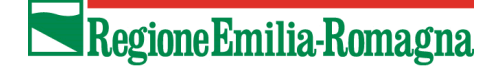

IL PRESIDENTE

IN QUALITÀ DI COMMISSARIO DELEGATO AI SENSI DELL'ART. 1, COMMA 2, DEL D.L. N. 74/2012 CONVERTITO CON MODIFICAZIONI DALLA LEGGE N. 122/2012

# Decreto n. 1208 del 29 Luglio 2021

**Approvazione procedura per la gestione e la conservazione della documentazione digitale, ai sensi dell'articolo 1, commi 21 e 22, del Regolamento Allegato "E" al Programma delle Opere Pubbliche e dei Beni Culturali danneggiati dagli eventi sismici del 20 e 29 maggio 2012**

#### **Visti**

- il Decreto del Presidente del Consiglio dei Ministri del 21 maggio 2012 recante la dichiarazione dell'eccezionale rischio di compromissione degli interessi primari a causa degli eventi sismici che hanno colpito il territorio delle Regioni Emilia-Romagna, Lombardia e Veneto, ai sensi dell'art. 3, comma 1, del Decreto-Legge 4 novembre 2002 n. 245, convertito con modificazioni dall'art. 1 della Legge 27 dicembre 2002, n. 286;
- le Deliberazioni del Consiglio dei Ministri del 22 e 30 maggio 2012 con le quali è stato dichiarato lo stato d'emergenza in ordine agli eventi sismici che hanno colpito il territorio delle Province di Bologna, Modena, Ferrara, Reggio Emilia e Mantova i giorni 20 e 29 maggio 2012 ed è stata disposta la delega al Capo del Dipartimento della Protezione Civile ad emanare ordinanze in deroga ad ogni disposizione vigente e nel rispetto dei principi generali dell'ordinamento giuridico;
- il Decreto-Legge 6 giugno 2012 n. 74, convertito con modificazioni dalla Legge 1 agosto 2012 n. 122, recante "Interventi urgenti in favore delle aree colpite dagli eventi sismici che hanno interessato il territorio delle Province di Bologna, Modena, Ferrara, Mantova, Reggio Emilia e Rovigo, il 20 e il 29 maggio 2012", con il quale:
	- o è stato prorogato al 31 maggio 2013 lo stato di emergenza dichiarato con le richiamate delibere del Consiglio dei Ministri del 22 e del 30 maggio 2012;
	- o è stato istituito un apposito Fondo per la ricostruzione;
	- o il Presidente della Regione Emilia-Romagna è stato nominato Commissario delegato per la ricostruzione, l'assistenza alle popolazioni e la ripresa economica nei territori colpiti;
- o a favore del Commissario delegato è stata autorizzata l'apertura di apposita contabilità speciale su cui assegnare le risorse provenienti dal predetto Fondo;
- o è stato disposto che il Commissario delegato stabilisca un piano di interventi urgenti per il ripristino degli immobili pubblici e privati, danneggiati dagli eventi sismici, compresi quelli adibiti all'uso scolastico;

**Dato atto** che il sottoscritto Presidente della Regione Emilia-Romagna Stefano Bonaccini, insediato il giorno 28 febbraio 2020, ricopre senza soluzione di continuità dal 29 dicembre 2014, data del primo insediamento, funzioni di Commissario Delegato ai sensi dell'articolo 1, comma 2, del citato Decreto-Legge 6 giugno 2012 n. 74, convertito con modificazioni dalla Legge 1 agosto 2012, n. 122;

**Viste** altresì, le seguenti disposizioni, con le quali è stato rispettivamente prorogato al 31 dicembre 2014, al 31 dicembre 2015, al 31 dicembre 2016, al 31 dicembre 2018, al 31 dicembre 2020 e da ultimo, al 31 dicembre 2021, il termine di scadenza dello stato di emergenza conseguente agli eventi sismici del 20 e 29 maggio 2012:

- articolo 6 del Decreto-Legge 26 aprile 2013 n. 43, convertito con modificazioni dalla legge 24 giugno 2013 n. 71;
- articolo 7, comma 9-ter, del Decreto-Legge 12 settembre 2014 n. 133, convertito con modificazioni dalla legge 11 novembre 2014 n. 164;
- articolo 13, comma 1, del Decreto-Legge 19 giugno 2015, n. 78, convertito con modificazioni dalla legge 6 agosto 2015 n. 125;
- articolo 11, comma 2 bis, del Decreto-Legge 30 dicembre 2015 n. 210, convertito con modificazioni dalla legge 25 febbraio 2016 n. 21;
- articolo 2 bis, comma 44, del Decreto-Legge 16 ottobre 2017 n. 148, convertito con modificazioni dalla legge 4 dicembre 2017 n. 172;
- articolo 15, comma 6, del Decreto-Legge 30 dicembre 2019 n. 162, convertito con modificazioni dalla legge 28 febbraio 2020 n. 8;

#### **Visti**

- la Legge del 7 agosto 1990, n. 241 e s.m.i. *Nuove norme in materia di procedimento amministrativo e di diritto di accesso ai documenti amministrativi*;
- il Decreto del Presidente della Repubblica del 28 dicembre 2000, n. 445 e s.m.i. – *Testo Unico delle disposizioni legislative e regolamentari in materia di documentazione amministrativa*;
- il Decreto Legislativo del 30 giugno 2003, n. 196 e s.m.i. – Codice in materia di protezione dei dati personali, recante disposizioni per l'adeguamento dell'ordinamento nazionale al regolamento (UE) n. 2016/679 del Parlamento europeo e del Consiglio, del 27 aprile 2016, relativo alla protezione delle persone fisiche con riguardo al trattamento dei dati personali, nonché alla libera circolazione di tali dati e che abroga la direttiva 95/46/CE;
- il Decreto Legislativo del 22 gennaio 2004, n. 42 e s.m.i. – *Codice dei beni culturali e del paesaggio, ai sensi dell'articolo 10 della legge 6 luglio 2002, n. 137*;
- il Decreto Legislativo del 7 marzo 2005 n. 82 e s.m.i. *Codice dell'amministrazione digitale* (CAD);
- il Decreto -Legge 16 luglio 2020, n. 76 *Misure urgenti per la semplificazione e l'innovazione digitale* convertito con Legge 11 settembre 2020, n. 120;

**Visti** inoltre,

- il Decreto del Presidente del Consiglio dei Ministri del 22 febbraio 2013 – *Regole tecniche in materia di generazione, apposizione e verifica delle firme elettroniche avanzate, qualificate e digitali ai sensi degli articoli 20, comma 3, 24, comma 4, 28, comma 3, 32, comma3, lettera b), 35, comma 2, 36, comma 2, e 71*
- il Decreto del Presidente del Consiglio dei Ministri del 3 dicembre 2013 - *Regole tecniche in materia di sistema di conservazione ai sensi degli articoli 20, commi 3 e 5-bis, 23-ter, comma 4, 43, commi 1 e 3, 44 , 44-bis e 71, comma 1, del Codice dell'amministrazione digitale di cui al decreto legislativo n. 82 del 2005*;
- il Decreto del Presidente del Consiglio dei Ministri 13 novembre 2014 - *Regole tecniche in materia di formazione, trasmissione, copia, duplicazione, riproduzione e validazione temporale dei documenti informatici nonché di formazione e conservazione dei documenti informatici delle pubbliche amministrazioni ai sensi degli articoli 20, 22, 23-bis, 23-ter, 40, comma 1, 41, e 71, comma 1, del Codice dell'amministrazione digitale di cui al decreto legislativo n. 82 del 2005*

**Vista** la Legge Regionale dell'Emilia-Romagna del 14 maggio 2004, n. 11 e s.m.i. – *Sviluppo regionale della società dell'informazione* che, all'art. 2, comma 4bis, stabilisce: "*La Regione, anche in collaborazione con le altre pubbliche amministrazioni interessate, favorisce altresì lo sviluppo integrato della conservazione digitale dei documenti informatici e, nel rispetto dei principi di efficacia, efficienza ed economicità, svolge, con le modalità previste dalle disposizioni vigenti, le funzioni di archiviazione e conservazione digitale dei documenti informatici, anche a rilevanza fiscale, prodotti o ricevuti dalla Regione e dagli altri soggetti di cui* 

*all'articolo 19, comma 5, lettera a) nonché, mediante apposita convenzione, anche a titolo oneroso, dei documenti informatici prodotti o ricevuti dai soggetti di cui all'articolo 19, comma 5, lettera b) e da altri soggetti pubblici"*;

**Visto** il proprio Decreto n. 1493 del 11 agosto 2020, con il quale è stata:

- approvata la Convenzione stipulata con l'Istituto per i Beni Artistici, Culturali e Naturali della Regione Emilia-Romagna per lo svolgimento della funzione di archiviazione e conservazione digitale dei documenti informatici;
- espressa riserva di adozione dei provvedimenti organizzativi a cura dell'Agenzia per la Ricostruzione per l'attuazione della citata Convenzione;

**Precisato** che l'Agenzia regionale per la ricostruzione - Sisma 2012 - istituita, ai sensi della L.R. n. 6 del 2004, con deliberazione di Giunta regionale n. 2084 del 14 dicembre 2015 – affianca e supporta il Commissario nell'attuazione, tra l'altro, degli interventi legati alla situazione di emergenza causata dal sisma del 2012, e costituisce, al termine della gestione commissariale, lo strumento operativo della Giunta per il completamento degli interventi;

**Vista** la Legge Regionale dell'Emilia-Romagna del 26 novembre 2020, n. 7. – *Riordino istituzionale e dell'esercizio delle funzioni regionali nel settore del patrimonio culturale. Abrogazione delle leggi regionali 10 aprile 1995 n. 29 e 1° dicembre 1998, n. 40 e modifica di leggi regionali*, con la quale è stato disposto, all'articolo 2, il trasferimento alla Regione, dal 1 gennaio 2021, dell'esercizio delle funzioni svolte dall'Istituto per i Beni Artistici, Culturali e Naturali;

**Preso atto** della comunicazione dell'Istituto per i Beni Artistici, Culturali e Naturali, protocollo IB 6896 del 22 dicembre 2020, acquisita con protocollo n. 842058 del 22 dicembre 2020, sul subentro quale Parte sottoscrittrice della citata Convenzione al posto dell'IBACN, della Regione Emilia-Romagna, anche nel ruolo di Responsabile del trattamento dei dati;

**Richiamata** la propria Ordinanza n. 17 del 11 giugno 2021 relativa al *Programma delle Opere Pubbliche e dei Beni Culturali danneggiati dagli eventi sismici del 20 e 29 maggio 2012, Piani annuali 2013 - 14 15 - 16 - 18 Opere Pubbliche, Beni Culturali ed Edilizia Scolastica Università: approvazione modifiche ed integrazioni al mese di maggio 2021*, già approvato con Deliberazione della Giunta Regionale n. 852 in data 9 giugno 2021;

**Richiamato** in particolare l'articolo 1, commi 21 e 22, del Regolamento, Allegato "E", della citata Ordinanza n. 17/2021:

*A partire dal 1 luglio 2021 i soggetti attuatori potranno trasmettere la documentazione progettuale all'Agenzia Regionale per la Ricostruzione - Sisma 2012 tramite un modulo di* 

*interfaccia con il sistema di conservazione "Sacer" (Sistema per l'Archivio di Conservazione dell'Emilia-Romagna, del Polo Archivistico Regionale dell'Emilia-Romagna), denominato "Preingest (PING)" (https://parer.regione.emiliaromagna.it/index.html); le modalità per l'accesso, il caricamento della documentazione e la modulistica da adottare verranno stabilite con successivo decreto del Commissario delegato*.

*A partire dal 1 settembre 2021 l'inoltro della documentazione progettuale all'Agenzia Regionale per la Ricostruzione - Sisma 2012 avverrà con firma digitale e supporto informatico, esclusivamente tramite il modulo di interfaccia con il sistema di conservazione "Sacer", denominato "Preingest (https://parer.regione.emilia romagna.it/index.html).*

**Rilevato** che a seguito delle previsioni di cui all'articolo 1, commi 21 e 22 del citato Regolamento Allegato "E" della Ordinanza n. 17/2021, è necessario stabilire la procedura per la gestione e la conservazione della documentazione digitale, relativa agli interventi del Programma delle Opere Pubbliche e dei Beni Culturali danneggiati dagli eventi sismici del 20 e 29 maggio 2012, mediante l'applicativo SacER" (Sistema per l'Archivio di Conservazione dell'Emilia-Romagna);

**Ritenuto***,* pertanto, di procedere all'approvazione delle disposizioni di cui all'allegato 1, e alla modulistica di cui allegato 2, parti integranti e sostanziali del presente Decreto;

**Evidenziato** che la suddetta procedura è applicabile dal 1 luglio 2021 ed obbligatoria da 1 settembre 2021;

**Dato atto** che il presente atto è oggetto di pubblicazione secondo quanto previsto nel Piano triennale di prevenzione della corruzione e della trasparenza (PTPC) 2021-2023, approvato con delibera di Giunta regionale n. 111 del 28 gennaio 2021;

#### **DISPONE**

- 1) di approvare, quale parte integrante e sostanziale del presente Decreto, l'Allegato 1, recante "Disposizioni su accesso al sistema di conservazione "SacER" (Sistema per l'Archivio di Conservazione dell'Emilia-Romagna, del Polo Archivistico dell'Emilia-Romagna), predisposizione della documentazione e modulistica, ai sensi dell'articolo 1, comma 21 del Regolamento Allegato "E" al Programma delle Opere Pubbliche e dei Beni Culturali danneggiati dagli eventi sismici del 20 e 29 maggio 2012";
- 2) di approvare, quale parte integrante e sostanziale del presente Decreto, l'Allegato 2, recante "Modulistica sulle comunicazioni relative all'accesso ed alla gestione della documentazione attraverso il sistema di conservazione "SacER" (Sistema per l'Archivio di Conservazione dell'Emilia-Romagna, del Polo Archivistico dell'Emilia-Romagna)" costituito da moduli con numerazione da 0 a 7;
- 3) di precisare che procedura approvata è applicabile dal 1 luglio 2021 ed obbligatoria da 1 settembre 2021;
- 4) di pubblicare il presente Decreto, secondo quanto previsto nel Piano triennale di prevenzione della corruzione e della trasparenza (PTPC), sul sito della Regione Emilia Romagna, nella sezione Amministrazione Trasparente, Interventi straordinari e di emergenza, al seguente indirizzo [https://trasparenza.regione.emilia-romagna.it/interventi](https://trasparenza.regione.emilia-romagna.it/interventi-straordinari-e-di-emergenza/sisma2012/decreti/decreti-2021)[straordinari-e-di-emergenza/sisma2012/decreti/decreti-](https://trasparenza.regione.emilia-romagna.it/interventi-straordinari-e-di-emergenza/sisma2012/decreti/decreti-2021)[2021](https://trasparenza.regione.emilia-romagna.it/interventi-straordinari-e-di-emergenza/sisma2012/decreti/decreti-2021) .

# **Allegato 1**

**Disposizioni su accesso al sistema di conservazione "SacER" (Sistema per l'Archivio di Conservazione dell'Emilia-Romagna, del Polo Archivistico dell'Emilia-Romagna), predisposizione della documentazione e modulistica, ai sensi dell'articolo 1, comma 21 del Regolamento Allegato "E" al Programma delle Opere Pubbliche e dei Beni Culturali danneggiati dagli eventi sismici del 20 e 29 maggio 2012** 

# **Sommario**

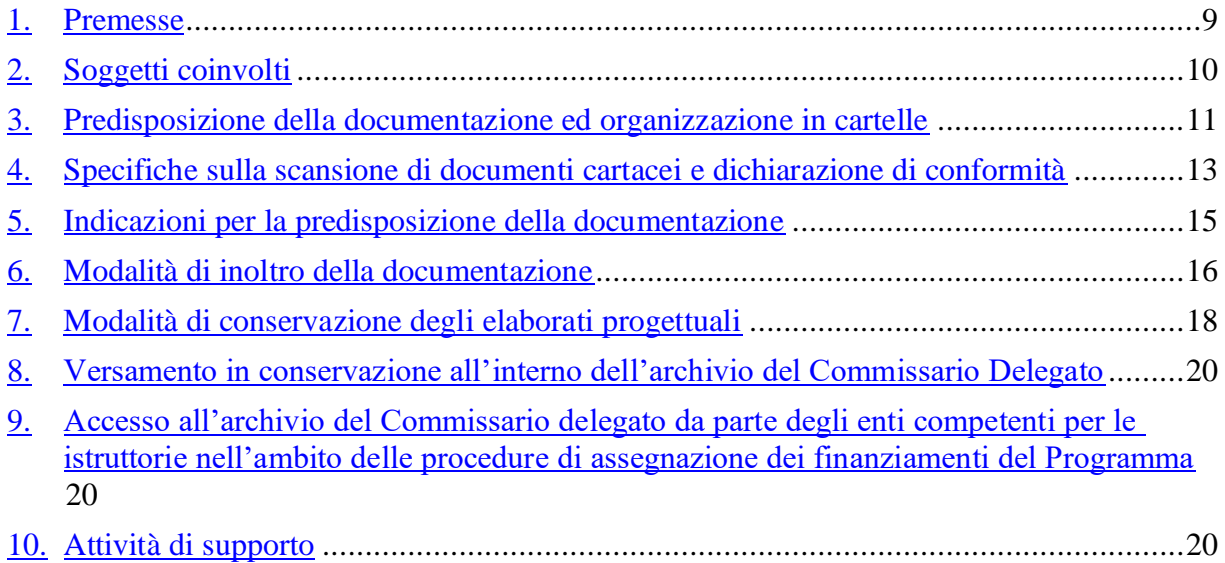

## <span id="page-8-0"></span>**1. Premesse**

Il servizio *Polo Archivistico e gestione documentale* della Regione Emilia-Romagna (brevemente indicato come Polo Archivistico) eroga il servizio di conservazione in base alla normativa vigente, in ossequio ai principali standard nazionali ed internazionali in materia; i riferimenti normativi e gli standard che guidano tale attività sono pubblicati sul sito di ParER, nel Manuale di Conservazione al seguente indirizzo:

[https://poloarchivistico.regione.emilia-](https://poloarchivistico.regione.emilia-romagna.it/documentazione/manuale_di_conservazione)

### [romagna.it/documentazione/manuale\\_di\\_conservazione](https://poloarchivistico.regione.emilia-romagna.it/documentazione/manuale_di_conservazione)

Il Manuale di Conservazione è pubblicato anche sul sito di AgID, nell'elenco dei Conservatori Accreditati, e descrive nel dettaglio l'organizzazione di ParER, il suo sistema di conservazione e le modalità di svolgimento del processo di conservazione, dall'acquisizione degli oggetti da conservare alle modalità di accesso e di esibizione. Ad esso si rimanda per il glossario adottato e per ulteriori specificazioni sul sistema e il processo di conservazione.

Per l'erogazione del servizio di conservazione agli Enti produttori, il Polo Archivistico ha sviluppato un proprio sistema di conservazione (denominato SacER), in grado di garantire nel tempo la pubblica fruizione e l'interoperabilità con altri sistemi.

I rapporti con gli Enti produttori di documenti digitali (di seguito identificati come "Produttore") sono regolati da specifici accordi o convenzioni. Sono stipulate delle convenzioni, aventi generalmente durata fino al 2033, con gli Enti ricadenti nel territorio della Regione Emilia-Romagna; sono stipulati specifici accordi di collaborazione di durata generalmente triennale con gli Enti del restante territorio nazionale.

La convenzione o l'accordo regolano i rapporti di servizio tra il Produttore e il Polo Archivistico ed in particolare la natura dei servizi offerti e la responsabilità delle parti.

Il Produttore, secondo quanto previsto nell'accordo, si impegna a depositare i Documenti informatici e le Aggregazioni documentali informatiche nei modi e nelle forme definite, conformemente alla documentazione tecnica di riferimento, garantendone l'autenticità e l'integrità nelle fasi di produzione e di archiviazione corrente, effettuata nel rispetto delle norme sulla formazione e sui sistemi di gestione dei documenti informatici.

Il Produttore mantiene la titolarità e la proprietà dei documenti depositati; relativamente poi all'accesso ai documenti archiviati, mantiene la responsabilità del procedimento ai sensi del regolamento adottato per l'accesso ai documenti amministrativi e delle norme sull'accesso vigenti nel tempo.

Il sistema di conservazione SacER garantisce sia il processo di conservazione a lungo termine secondo la normativa vigente (gestione dei pacchetti di versamento, archiviazione e distribuzione), sia la gestione archivistica degli oggetti conservati (unità documentarie, unità archivistiche, serie, scarto archivistico).

Secondo quanto previsto dalla normativa italiana e dallo standard OAIS, il processo di conservazione gestito da SacER prevede il versamento da parte del Produttore degli oggetti da sottoporre a conservazione sotto forma di pacchetti di versamento (SIP). I SIP sono sottoposti a vari controlli (formato, firma, metadati, ecc.) prima di essere presi in carico dal Sistema che li conserva come pacchetti di archiviazione (AIP). Gli oggetti conservati sono poi messi a disposizione degli utenti come pacchetti di distribuzione (DIP).

In termini tecnologici, il software di conservazione SacER, utilizzato sia dagli archivisti del Polo sia dal personale degli Enti produttori, è un applicativo web-based, che non richiede l'installazione di alcuna applicazione sul client, e dà accesso a tutte le funzionalità necessarie, in ragione del profilo autorizzativo dell'utente.

### <span id="page-9-0"></span>**2. Soggetti coinvolti**

Il sistema di conservazione "SacER" è utilizzato per il versamento della documentazione relativa ai progetti ed all'esecuzione di tutti gli interventi inseriti nel Programma delle Opere Pubbliche e dei Beni Culturali danneggiati dagli eventi sismici del 20 e 29 maggio 2012, approvato da ultimo con Delibera di Giunta Regionale n. 852 del 9 giugno 2021 e con Ordinanza Commissariale n. 17 del 11 giugno 2021.

Destinatari delle presenti disposizioni sono i Soggetti Attuatori dei suddetti interventi, non ultimati o non completamente rendicontati alla data del 30 giugno 2021.

A seconda della natura giuridica dell'Ente e della sussistenza della convenzione citata, isoggetti coinvolti – oltre al Commissario delegato per la ricostruzione, che si avvale dell'Agenzia Regionale per la Ricostruzione-Sisma 2012 – risultano essere:

- gli Enti pubblici già convenzionati con il Polo Archivistico, per i quali verrà creato un archivio digitale proprio, in cui sarà conservata la documentazione relativa agli interventi di ricostruzione, organizzata in cartelle come definito di seguito;
- gli Enti pubblici non ancora convenzionati con il Polo Archivistico, per i quali, a meno di sottoscrizione di apposita convenzione, non verrà creato un archivio digitale proprio, e la documentazione relativa agli interventi di ricostruzione, organizzata in cartelle

come definito di seguito, sarà versata e conservata nel solo archivio digitale del Commissario delegato per la ricostruzione;

- gli Enti di diritto privato e gli Enti ecclesiastici, per i quali non è possibile procedere all'attivazione di apposita convenzione con il Polo Archivistico, per i quali non verrà creato un archivio digitale proprio, e la documentazione relativa agli interventi di ricostruzione, organizzata in cartelle come definito di seguito, sarà versata e conservata nel solo archivio digitale del Commissario delegato per la ricostruzione.

### <span id="page-10-0"></span>**3. Predisposizione della documentazione ed organizzazione in cartelle**

I Soggetti Attuatori trasmettono la documentazione progettuale all'Agenzia Regionale per la Ricostruzione - Sisma 2012, di cui si avvale il Commissario delegato, utilizzando, facoltativamente dal 1 luglio 2021 e in via esclusiva dal 1 settembre 2021, il modulo di interfaccia con il sistema di conservazione "SacER" (Sistema per l'Archivio di Conservazione dell'Emilia-Romagna, del Polo Archivistico), denominato "Preingest (PING)" [\(https://parer.regione.emilia-romagna.it/index.html\)](https://parer.regione.emilia-romagna.it/index.html), come stabilito dall'art. 1, comma 21 del Regolamento (Allegato "E" al Programma delle Opere Pubbliche e dei Beni Culturali danneggiati dagli eventi sismici del 20 e 29 maggio 2012, approvato da ultimo con Delibera di Giunta Regionale n. 852 del 9 giugno 2021 e con Ordinanza Commissariale n. 17 del 11 giugno 2021).

Lo stesso Regolamento stabilisce che saranno da trasmettere attraverso la piattaforma SacER, quando ne è prevista la presentazione per l'acquisizione di autorizzazioni, pareri, nulla osta, attestazioni di congruità:

- a) i progetti di fattibilità tecnica ed economica degli interventi di riparazione con rafforzamento locale o ripristino con miglioramento sismico;
- b) le perizie relative alle istanze di demolizione e ricostruzione di cui all'art. 6 comma 1 del Regolamento (Allegato "E" al Programma delle Opere Pubbliche e dei Beni Culturali danneggiati dagli eventi sismici del 20 e 29 maggio 2012);
- c) i progetti definitivi;
- d) i progetti esecutivi;
- e) le perizie per la realizzazione di interventi non strutturali o di semplice riparazione del danno per interventi di importo inferiore a 50.000 €, di cui all'art. 7bis comma 3 del

Regolamento (Allegato "E" al Programma delle Opere Pubbliche e dei Beni Culturali danneggiati dagli eventi sismici del 20 e 29 maggio 2012);

- f) le richieste di contributo per interventi iniziati o ultimati di cui all'art. 7 del Regolamento (Allegato "E" al Programma delle Opere Pubbliche e dei Beni Culturali danneggiati dagli eventi sismici del 20 e 29 maggio 2012);
- g) le richieste di variante al Q.T.E. dei progetti approvati che non riguardino le sole somme a disposizione, di cui all'art. 13 commi 6, 15 o 17 del Regolamento (Allegato "E" al Programma delle Opere Pubbliche e dei Beni Culturali danneggiati dagli eventi sismici del 20 e 29 maggio 2012);
- h) la documentazione di rendicontazione finale dell'intervento di cui all'art. 18 comma 10 del Regolamento (Allegato "E" al Programma delle Opere Pubbliche e dei Beni Culturali danneggiati dagli eventi sismici del 20 e 29 maggio 2012).

La piattaforma SacER permette una trasmissione e archiviazione della documentazione strutturata per intervento, con organizzazione nelle seguenti sottocartelle relative ognuna ad una diversa *fase progettuale* del procedimento:

- *progetto di fattibilità tecnico-economica*: da utilizzare per la trasmissione della documentazione di cui ai precedenti punti a) e b);
- *progetto definitivo*;
- *progetto esecutivo*: da utilizzare per la trasmissione della documentazione di cui ai precedenti punti d), e) ed f);
- *varianti* successive;
- *rendicontazione finale*.

Per ogni versamento, il Soggetto Attuatore deve specificare inoltre (*stato progetto*) se si tratta di una trasmissione:

- iniziale relativa ad una specifica fase procedimentale, o comunque integralmente sostitutiva delle precedenti (*nuovo progetto*);
- integrativa ad un precedente inoltro (*integrazione a precedente*).

Per uniformare le attività di caricamento della documentazione richiesta, distinta in obbligatoria e facoltativa, il Soggetto Attuatore predispone gli elaborati che costituiscono il progetto, organizzati in cartelle in formato .zip, definite come di seguito indicato.

Le cartelle sono state organizzate preventivamente dal Polo Archivistico per ospitare tutti gli elaborati relativi agli interventi inseriti all'interno del Programma delle Opere Pubbliche e dei Beni Culturali danneggiati dagli eventi sismici del 20 e 29 maggio 2012.

I documenti obbligatori sono costituti dalle cartelle:

- *Atto di Approvazione o trasmissione*: in tale cartella deve essere inserito l'atto di approvazione della documentazione oggetto del caricamento (ad esempio: determinazione dirigenziale di approvazione del progetto esecutivo) o la lettera di trasmissione della stessa (quando questa non richiede una specifica approvazione); tale documento è considerato "PRINCIPALE" per ragioni di sistema, e costituisce l'unico elemento presente in questa cartella;
- *Elaborati di progetto*: i documenti presenti in questa cartella sono oggetto di istruttoria. Occorre includere tutti gli elaborati grafici e descrittivi che costituiscono il progetto o la documentazione oggetto di trasmissione;

I documenti facoltativi sono costituti dalla cartella:

- Documentazione aggiuntiva: i documenti qui presenti non saranno oggetto di istruttoria, è possibile versare altra documentazione che si intende conservare sul sistema SacER, come pareri o autorizzazioni diverse da quelle rilasciate nell'ambito delle istruttorie per l'assegnazione dei contributi.

E' opportuno che i Soggetti Attuatori procedano a caricare tutta la documentazione, firmata digitalmente, elencata nell'atto di approvazione del progetto, in modo tale che lo stesso sia versato in conservazione in maniera completa.

# <span id="page-12-0"></span>**4. Specifiche sulla scansione di documenti cartacei e dichiarazione di conformità**

Di seguito le specifiche tecniche e alcune raccomandazioni metodologiche per la produzione degli elaborati in formato digitale, per assicurarne l'agevole trasmissione, utilizzazione e conservazione.

Secondo quanto previsto dall'art. 24 comma 2 del "codice dell'amministrazione digitale – CAD", l'apposizione di firma digitale integra e sostituisce l'apposizione dei timbri previsti dalla normativa vigente. Inoltre, l'appartenenza necessaria ad un ordine professionale, intendendo con questa che l'autore si assume la responsabilità giuridica in relazione al proprio ruolo, può essere indicata all'interno dei dati descrittivi del certificato di firma (art. 28 comma 3, lettera a) del CAD). Con l'utilizzo della firma digitale, pertanto, è gestibile anche la tradizionale connessione dei documenti cartacei tra firma e timbro dell'ordine professionale di appartenenza dell'autore del documento.

Qualora uno o più dei documenti costitutivi il progetto siano stati inizialmente prodotti solo in formato cartaceo, e quindi l'originale sia analogico e non digitale, è necessario provvedere alla produzione di una copia informatica secondo quanto previsto dall'articolo 22 del CAD, tramite un processo di scansione e produzione di una copia per immagine, così da poter avere disponibile un documento informatico con piena efficacia, da utilizzare nel procedimento istruttorio.

Si raccomanda che il processo di scansione avvenga con modalità organizzative e tecniche che assicurino che il documento informatico abbia contenuto e forma identici a quelli del documento analogico (cartaceo) da cui è tratto, e ne sia possibile attestare la conformità, così da poter garantire al documento informatico la stessa efficacia probatoria dell'originale.

Ogni qual volta che un documento viene scansionato, è necessario inserire nell'ultima pagina l'attestazione di conformità della copia per immagine su supporto informatico dell'originale analogico (cartaceo), prevista dall'art. 22 comma 2 del Codice dell'amministrazione digitale CAD.

Sul file derivante dalla scansione (composto dalla copia per immagine del documento originale cartaceo più la dichiarazione di conformità in ultima pagina) il pubblico ufficiale dovrà effettuare un raffronto con il documento originale, a seguito del quale attesterà la corrispondenza della forma e del contenuto tra originale e copia tramite apposizione della propria firma digitale. Si raccomanda che tale file sia in formato PDF, preferibilmente in formato PDF/A.

Le responsabilità in merito a valore giuridico e del contenuto dei documenti trasmessi restano in capo all'Ente che invia gli elaborati progettuali.

Si riporta di seguito un esempio di dichiarazione di conformità da utilizzare:

Il sottoscritto ………………………….. nato a ……………………….. il ……./……./…..., nella sua funzione di pubblico ufficiale incaricato con atto ………………., ai sensi delle disposizioni di cui al D.P.R. 28 dicembre 2000 n. 445 e all'art. 22 del D. Lgs. 7 marzo 2005 n. 82

## DICHIARA LA CONFORMITÀ

al documento originale formato in origine su supporto analogico della presente copia per immagine su supporto informatico ottenuta tramite scansione.

La conformità è stata valutata per raffronto diretto con l'originale analogico che si compone di n. …. pagine. Ai sensi di quanto disposto dall'art. 22 comma 4 del D.Lgs 82/2005, la copia per immagine così formata è valida a tutti gli effetti di legge.

Luogo e data

Nome e cognome e ruolo del firmatario Firma digitale

# <span id="page-14-0"></span>**5. Indicazioni per la predisposizione della documentazione**

L'Ente Attuatore predispone per il versamento la documentazione in formato digitale strutturandola in file in formato .zip.

Di seguito, una serie di avvertenze e regole generali da rispettare nella predisposizione della documentazione per garantire che il versamento vada a buon fine:

- si raccomanda di utilizzare formati idonei per la conservazione, adottando preferibilmente formati PDF, in particolare PDF/A, laddove possibile. Si consiglia inoltre che i file PDF non abbiano il testo bloccato, così da poter consentire ricerche e copie di porzioni.;
- i singoli documenti costitutivi i progetti devono essere file leggibili (ossia non danneggiati e/o non criptati) e non devono avere lunghezza pari a zero byte;
- si raccomanda di assegnare a ciascun file costitutivo del progetto un nome il più possibile breve, senza utilizzare doppi spazi (privilegiare l'utilizzo di trattini o underscore) e senza caratteri speciali, quali ad esempio: ; : \ / \* ? ! " < > | % &  $\in$   $\omega$ ;
- non sono ammessi formati compressi diversi da .zip (es. RAR, 7Z, ecc.);
- il nome del file .zip non deve essere composto da più di 80 caratteri e deve contenere solamente numeri, lettere, spazi, underscore e trattini e non deve contenere altri caratteri speciali (es. : ; \ / \* ? ! " < > | % &  $\in$  @ );
- non è ammessa la concatenazione di formati .zip, ossia ciascun file .zip da predisporre non deve avere al suo interno ulteriori file .zip. Ogni file .zip che andrà versato al sistema di conservazione deve essere costituito al suo interno solo da file non compressi;
- i file .zip caricati non devono essere vuoti.

Per ciascun progetto non possono essere caricati più file.zip con lo stesso nome.

### <span id="page-15-0"></span>**6. Modalità di inoltro della documentazione**

Ogni Soggetto Attuatore deve provvedere a trasmettere, tramite il modulo di interfaccia con il sistema di conservazione "SacER", denominato "Preingest (PING)" [\(https://parer.regione.emilia-romagna.it/index.html\)](https://parer.regione.emilia-romagna.it/index.html), tutta la documentazione prevista dal Regolamento (Allegato "E" al Programma delle Opere Pubbliche e dei Beni Culturali danneggiati dagli eventi sismici del 20 e 29 maggio 2012), predisposta come indicato nei precedenti paragrafi. Di seguito si descrivono in modo sintetico le fasi che costituiscono l'iter di inoltro della documentazione progettuale, per una più chiara e completa spiegazione si rimanda alle istruzioni operative per l'uso dell'interfaccia che saranno rese disponibili sul sito [https://poloarchivistico.regione.emilia-romagna.it](https://poloarchivistico.regione.emilia-romagna.it/) e al servizio di helpdesk, [fenice@regione.emilia-romagna.it](mailto:fenice@regione.emilia-romagna.it) .

- a) I Soggetti Attuatori richiedono l'attivazione dell'utenza mediante PEC, utilizzando l'apposito modello allegato al presente atto (*Modello 0*); per i Soggetti Attuatori pubblici ad oggi non ancora convenzionati con il Polo Archivistico Regionale, è possibile anche attivare apposita convenzione al fine di implementare un proprio archivio digitale degli interventi di ricostruzione.
- b) Il Soggetto Attuatore versa direttamente la documentazione, relativa alle diverse fasi del procedimento previste dal Regolamento (Allegato "E" al Programma delle Opere Pubbliche e dei Beni Culturali danneggiati dagli eventi sismici del 20 e 29 maggio 2012), all'interno del sistema di conservazione "SacER", ai fini della verifica di completezza documentale da parte dell'Agenzia Regionale per la Ricostruzione – sisma 2012; una volta che il versamento al sistema di conservazione è avvenuto con successo, viene generato il documento "Lista di versamento" prodotto dal Polo Archivistico.
- c) Il Soggetto Attuatore comunica all'Agenzia Regionale per la Ricostruzione sisma 2012, mediante la modulistica allegata al presente atto (*Modello 1* o *Modello 2*), l'avvenuto caricamento della documentazione sul sistema di conservazione "Sacer", inviando apposita PEC all'indirizzo [tecnicosisma@postacert.regione.emilia-romagna.it](mailto:tecnicosisma@postacert.regione.emilia-romagna.it), cui allegare il documento "Lista di versamento" di cui al precedente punto b); contestualmente il Soggetto Attuatore autorizza i funzionari dell'Agenzia Regionale per la Ricostruzione – sisma 2012 ad avviare il controllo documentale; in caso di esito positivo del suddetto controllo, autorizza altresì l'Agenzia Regionale per la Ricostruzione – sisma 2012 al versamento del progetto nell'archivio digitale del Soggetto Attuatore (se convenzionato con ParER) e del Commissario Delegato e all'avvio del procedimento istruttorio per l'acquisizione di autorizzazioni, pareri, nulla osta, attestazioni di congruità.
- d) In caso di esito negativo del controllo documentale l'Agenzia Regionale per la Ricostruzione – sisma 2012 comunica gli elementi di incompletezza e/o irregolarità della documentazione caricata sul sistema di conservazione "SacER", mediante la modulistica allegata al presente atto (*Modello 5*); il Soggetto Attuatore dovrà ripetere o completare il caricamento della documentazione in oggetto, come da precedente punto b), tenendo conto delle anomalie segnalate, e comunicare nuovamente l'avvenuto caricamento via PEC, come da precedente punto c).
- e) In caso di esito positivo del controllo documentale l'Agenzia Regionale per la Ricostruzione – sisma 2012 comunica al Soggetto Attuatore, mediante la modulistica allegata al presente atto (*Modello 3* o *Modello 4*), l'avvenuto versamento della documentazione trasmessa nell'archivio digitale dello stesso Soggetto Attuatore e nell'archivio digitale del Commissario delegato, allegando il corrispondente "Rapporto di versamento", generato dal Polo Archivistico; la stessa comunicazione è indirizzata anche agli altri Enti coinvolti, di cui al successivo paragrafo 9, quali il Ministero della Cultura ed il Servizio Geologico, Sismico e dei Suoli regionale, per le istruttorie di competenza.

Nel caso in cui il Soggetto Attuatore intenda procedere al versamento della documentazione, non allo scopo di acquisire autorizzazioni, pareri, nulla osta, attestazioni di congruità, ma al solo fine dell'archiviazione e conservazione digitale, l'iter è il medesimo, e la fattispecie va segnalata utilizzando l'apposita modulistica predisposta (*Modello 6* per il Soggetto Attuatore e *Modello 7* per l'Agenzia Regionale per la Ricostruzione – Sisma 2012).

Si riporta di seguito il prospetto riepilogativo della modulistica allegata al presente atto, con la finalità di ogni modello, i mittenti e destinatari delle comunicazioni, gli eventuali allegati necessari.

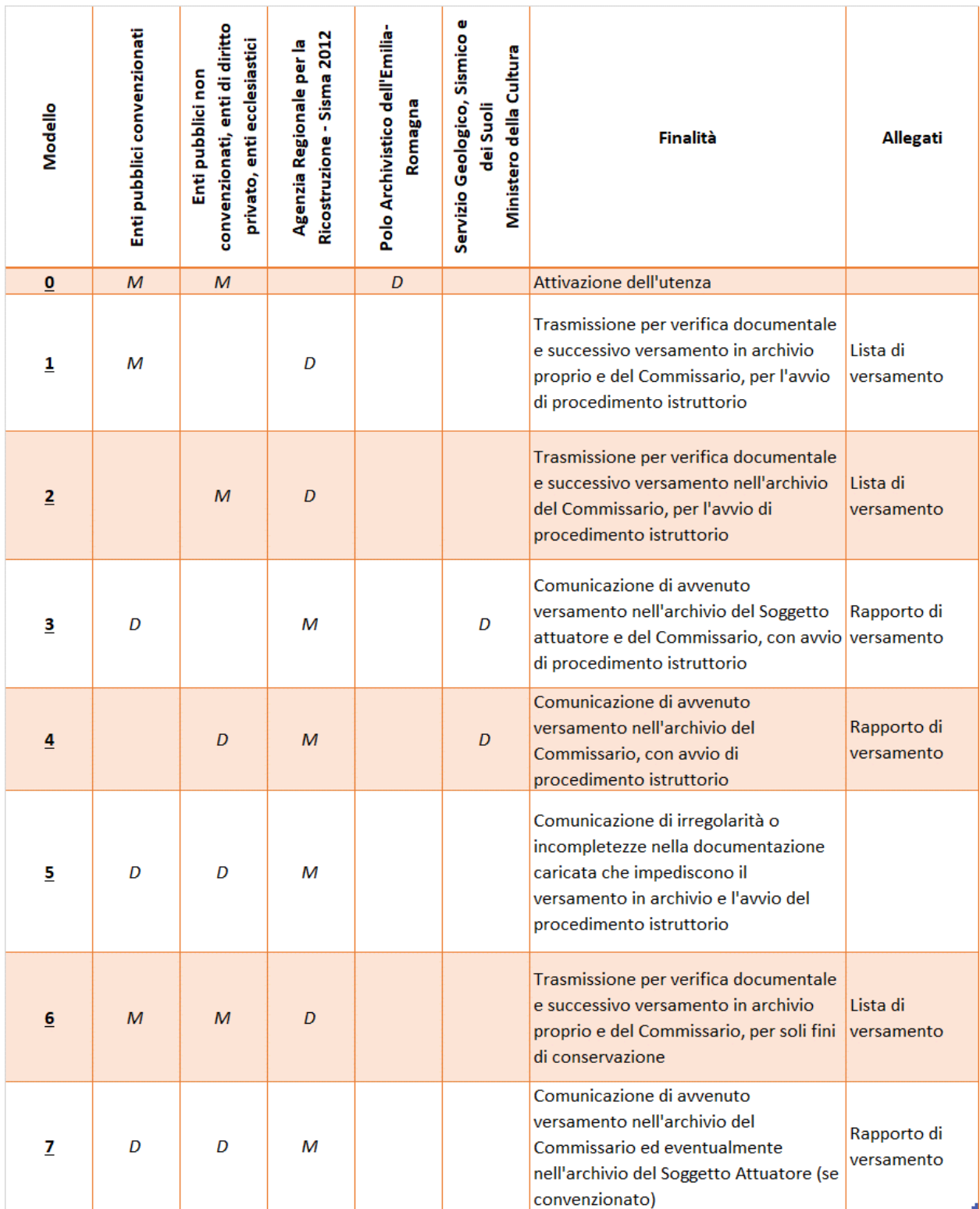

*M: mittente della nota. D: possibili destinatari*

# <span id="page-17-0"></span>**7. Modalità di conservazione degli elaborati progettuali**

Gli elaborati progettuali sono documenti destinati alla conservazione permanente rientrando pienamente nella previsione del Codice dei Beni Culturali (D. Lgs.42/2004) che definisce, senza alcuna distinzione cronologica, tutti "*gli archivi e i singoli documenti dello Stato, delle regioni, degli altri enti pubblici territoriali, nonché di ogni altro ente ed istituto pubblico*" (art. 10 comma 2 lettera b) come beni culturali, cioè testimonianze aventi valore di civiltà, facenti parte del patrimonio culturale tutelato e valorizzato in attuazione dell'articolo 9 della Costituzione.

Inoltre, sono ora documenti informatici che, in base al disposto dell'art. 43 del CAD, debbono essere conservati permanentemente in modalità digitali.

Tutti gli elaborati progettuali relativi ai finanziamenti per la ricostruzione, dal 1 luglio 2021 vengono conservati all'interno del sistema di conservazione del Polo Archivistico dell'Emilia-Romagna (ParER), organizzati in archivi separati, ciascuno di proprietà e con accesso riservato a ciascun Ente produttore e agli utenti autorizzati. Ogni progetto viene versato in conservazione corredato da metadati descrittivi del contesto di produzione, di gestione e di altri metadati che possano garantire l'autenticità e l'integrità dei documenti trasmessi.

Ciascun Ente produttore mantiene la titolarità e la proprietà dei documenti depositati e resta il responsabile di quanto versato.

Il Polo Archivistico della Regione Emilia-Romagna (ParER) è stato istituito nel 2009 per svolgere le funzioni assegnate all'Istituto con legge regionale 17/2008 di "*archiviazione e conservazione dei documenti informatici, con le modalità previste dalla normativa vigente, prodotti dalla Regione e, mediante apposita convenzione, dei documenti prodotti da Province, Comuni e altri soggetti pubblici*". E' quindi la struttura regionale dedicata alla conservazione a lungo termine o permanente di archivi digitali della pubblica amministrazione e dei soggetti pubblici del territorio regionale. Svolge la funzione primaria di impedire la perdita o la distruzione non autorizzata di documenti, mantenendo nel tempo le loro caratteristiche di autenticità, integrità, affidabilità, leggibilità e reperibilità.

Per la gestione del processo e per consentire la fase di trasmissione della documentazione all'Agenzia Regionale per la Ricostruzione – sisma 2012, ogni Soggetto Attuatore pubblico che non ne sia già provvisto può sottoscrivere una specifica Convenzione per regolare il proprio rapporto giuridico con il Polo Archivistico Regionale, così come previsto dalla Legge Regionale n. 11/2004 (art. 16 comma 3 e art. 19 comma 5 lettera b).

Nel caso di Soggetti Attuatori di diritto privato o ecclesiastici, o pubblici non provvisti di convenzione, la documentazione sarà versata per la conservazione nel solo archivio digitale del Commissario Delegato.

# <span id="page-19-0"></span>**8. Versamento in conservazione all'interno dell'archivio del Commissario Delegato**

L'Agenzia Regionale per la Ricostruzione – sisma 2012 implementa l'archivio digitale del Commissario Delegato costituito presso il Polo Archivistico, versando in conservazione tutti i progetti per i quali svolge la propria attività istruttoria a partire dal 1 luglio 2021.

Il versamento in conservazione avviene con modalità automatiche, a garanzia della univocità dei documenti e della loro integrità e autenticità.

Per i progetti inviati prima del 1 luglio 2021 sarà definita successivamente una procedura di recupero degli stessi al fine di popolare l'archivio Commissariale e dei Soggetti Attuatori convenzionati.

# <span id="page-19-1"></span>**9. Accesso all'archivio del Commissario delegato da parte degli enti competenti per le istruttorie nell'ambito delle procedure di assegnazione dei finanziamenti del Programma**

L'Agenzia Regionale per la Ricostruzione – sisma 2012, nel caso in cui sia necessaria l'acquisizione delle relative autorizzazioni, mette a disposizione i progetti, entro cinque giorni dal ricevimento e comunque al termine del controllo di completezza documentale, del Servizio Geologico, Sismico e dei Suoli regionale e del Ministero della Cultura, Soprintendenza Belle arti e paesaggio per la Città Metropolitana di Bologna e le Province di Modena, Reggio Emilia e Ferrara, per le istruttorie di loro competenza, esclusivamente attraverso lo stesso sistema SacER.

La documentazione progettuale è conservata nell'archivio digitale del Commissario Delegato, in grado di garantire la conservazione nel lungo periodo e l'accesso alle informazioni riguardanti i procedimenti di competenza dei due Enti a tutti i soggetti che ne abbiano titolo, ed è disponibile su richiesta agli stessi.

I due Enti procedono all'attivazione, mediante apposita richiesta da inoltrare via PEC al ParER, di un appropriato numero di utenze, da assegnare ai funzionari coinvolti nelle istruttorie relative agli interventi del Programma delle Opere Pubbliche e dei Beni Culturali danneggiati dagli eventi sismici del 20 e 29 maggio 2012. Le suddette utenze hanno facoltà di sola visualizzazione e download degli elaborati di progetto conservati sulla piattaforma SacER.

# <span id="page-19-2"></span>**10. Attività di supporto**

Per agevolare le attività di produzione, trasmissione e conservazione dei progetti, verranno messi a disposizione dei tecnici degli Enti:

- materiale formativo in modalità e-learning, con brevi video e con documentazione scaricabile;
- manuali operativi per la descrizione di dettaglio delle diverse fasi di attività;
- servizio di helpdesk, gestito attraverso la casella di posta [fenice@regione.emilia](mailto:fenice@regione.emilia-romagna.it)[romagna.it](mailto:fenice@regione.emilia-romagna.it) per supporto e assistenza inerente la predisposizione degli elaborati e l'organizzazione delle cartelle, specificando nell'oggetto "Assistenza Sacer – Programma OOPP";
- servizio di helpdesk, gestito dal Polo Archivistico attraverso la casella di posta [helpdeskparer@regione.emilia-romagna.it,](mailto:helpdeskparer@regione.emilia-romagna.it) per supporto e assistenza tramite mail, inerente il sistema di caricamento e consultazione dei progetti.

# **Allegato 2**

**Modulistica sulle comunicazioni relative all'accesso ed alla gestione della documentazione attraverso il sistema di conservazione "SacER" (Sistema per l'Archivio di Conservazione dell'Emilia-Romagna, del Polo Archivistico dell'Emilia-Romagna)**

**Gestione degli utenti del Sistema di conservazione del Polo Archivistico PARER per il versamento dei progetti di ricostruzione post sisma 2012.**

Versione 1.0 del 17/06/2021

*Richiesta di creazione nuova utenza per l'accesso al Sistema di conservazione del Polo Archivistico PARER per il versamento dei progetti di ricostruzione post sisma 2012. La nota è da predisporre su carta intestata dell'Ente Attuatore e da firmare digitalmente da parte del responsabile del procedimento o altri aventi titolo.*

*Esempi per l'indicazione del Soggetto attuatore dell'intervento di ricostruzione post sisma 2012 per il quale si deve effettuare il versamento:*

- *nel caso di un Comune che è Soggetto attuatore di un intervento su un bene di cui è proprietario, il campo "Soggetto attuatore" va compilato con la denominazione del Comune. Lo stesso dicasi anche nel caso di tipi di Soggetto attuatore differente che agiscono su beni di proprietà: Provincia, Arcidiocesi, Associazione, ASP, AUSL, Università, Consorzio, Parrocchia, ...;*
- *nel caso di una Associazione che è Soggetto attuatore di un intervento su un bene di proprietà di un Comune, il campo "Soggetto attuatore" va compilato con la denominazione dell'Associazione;*
- *nel caso di una Arcidiocesi che è Soggetto attuatore di un intervento su un bene di proprietà di una Parrocchia, il campo "Soggetto attuatore" va compilato con la denominazione dell'Arcidiocesi;*
- *nel caso di un Comune che è soggetto attuatore di un intervento su un bene demaniale, il campo "Soggetto attuatore" va compilato con la denominazione del Comune;*
- *nel caso di una Università che è soggetto attuatore di un intervento su un bene demaniale, il campo "Soggetto attuatore" va compilato con la denominazione dell'Università.*

CARTA INTESTATA DELL'ENTE

Al Servizio polo archivistico e gestione documentale [parer@postacert.regione.emilia-romagna.it](mailto:parer@postacert.regione.emilia-romagna.it)

e p.c. al Servizio per la gestione tecnica degli interventi di ricostruzione e per la gestione dei contratti e del contenzioso [tecnicosisma@postacert.regione.emilia-romagna.it](mailto:tecnicosisma@postacert.regione.emilia-romagna.it)

TRASMISSIONE VIA PEC

### **OGGETTO: richiesta di creazione nuova utenza per l'accesso al Sistema di conservazione del Polo Archivistico PARER per il versamento dei progetti di ricostruzione post sisma 2012**

Il sottoscritto: *(NOME COGNOME)* Codice Fiscale: *(CODICE FISCALE)* in qualità di *(RUOLO)* del Soggetto attuatore *(NOME ESTESO DEL SOGGETTO ATTUATORE),* Telefono ufficio *(TELEFONO*  *UFFICIO)* Indirizzo mail *(INDIRIZZO MAIL),* chiede la creazione degli utenti riportati nella seguente tabella.

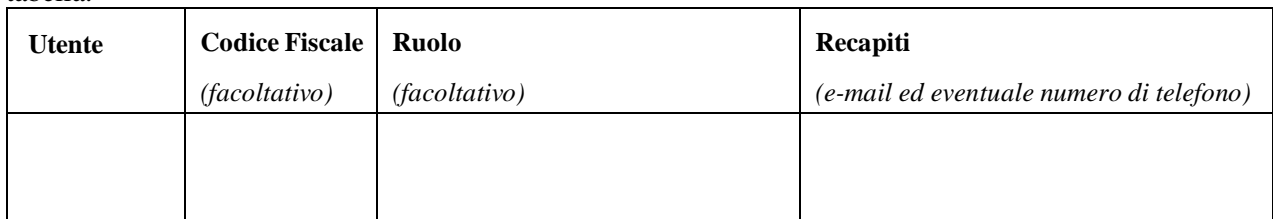

Tutti gli utenti saranno configurati in ambiente di Produzione con il ruolo di OPERATORI ed abilitati ad utilizzare l'applicativo PING (PreIngest) per il versamento dei progetti di ricostruzione post sisma 2012.

# **Distinti saluti**

Luogo e data,

*(firmato digitalmente)*

\_\_\_\_\_\_\_\_\_\_\_\_\_\_\_\_\_\_\_\_\_\_\_\_\_\_\_\_\_\_\_\_\_\_\_

# *Istruzioni per la compilazione:*

- *utente: nome e cognome dell'utente; si può indicare un referente del Soggetto attuatore o altra figura coinvolta (es: RUP);*
- *codice fiscale: codice fiscale dell'utente (facoltativo). Compilare se di desidera accedere al sistema anche mediante SPID;*
- *ruolo: ruolo nell'Ente (servizio, ufficio, U.O) o nell'Organizzazione (facoltativo) o rispetto all'intervento (es: RUP);*
- *recapiti: indicare l'indirizzo e-mail (obbligatorio) e l'eventuale numero di telefono.*

*N.B.:*

- *compilare una riga della tabella per ogni utente da attivare;*
- *l'indirizzo e-mail fornito deve essere nominativo [es. mario.rossi@comune...]. Non è di regola possibile utilizzare indirizzi generici o di gruppo (es. URP@ protocollo@). Qualora l'utente disponga unicamente di un indirizzo e-mail generico o di gruppo indicare con una nota che è l'unico ad averne accesso.*

# **Fac simile di lettera di trasmissione all'Agenzia regionale per la Ricostruzione - Sisma 2012 da parte degli Enti pubblici locali convenzionati. Programma delle Opere Pubbliche e dei Beni Culturali danneggiati dagli eventi sismici del 20 e 29 maggio 2012.**

*Comunicazione all'Agenzia per la Ricostruzione – Sisma 2012 dell'avvenuto caricamento della documentazione sulla piattaforma, finalizzata alla prima verifica di completezza e regolarità documentale, con autorizzazione al versamento del progetto in conservazione nell'archivio del Commissario Delegato e nell'archivio dell'Ente stesso in caso di esito positivo.* 

## CARTA INTESTATA DELL'ENTE

Al Servizio per la gestione tecnica degli interventi di ricostruzione e per la gestione dei contratti e del contenzioso

[tecnicosisma@postacert.regione.emilia-romagna.it](mailto:tecnicosisma@postacert.regione.emilia-romagna.it)

TRASMISSIONE VIA PEC

OGGETTO: Caricamento della documentazione relativa a [*indicare fase progettuale a scelta fra: progetto di fattibilità tecnico-economica/progetto definitivo/progetto esecutivo/variante n. \_\_\_/rendicontazione finale*] di cui al numero d'ordine [*indicare il numero ordine da Programma delle OOPP e dei BBCC*] del Programma delle Opere Pubbliche e dei Beni Culturali danneggiati dagli eventi sismici del 20 e 29 maggio 2012 per l'istruttoria di competenza.

Si comunica che in data [*indicare la data di versamento su SACER*] è stata trasmessa al sistema di conservazione del Polo Archivistico la documentazione in oggetto di cui al numero d'ordine [*indicare numero d'ordine*].

Il versamento nel sistema di conservazione è avvenuto con successo, come dimostrato dalla generazione del documento "Lista di versamento" prodotto dal Polo Archivistico, che si allega alla presente.

Si autorizzano i funzionari dell'Agenzia Regionale per la Ricostruzione – Sisma 2012 ad avviare il controllo documentale, così come previsto dal Regolamento allegato all'Ordinanza che approva il Programma delle Opere Pubbliche e dei Beni Culturali danneggiati dagli eventi sismici del 20 e 29 maggio 2012.

In caso di esito positivo del controllo, si autorizzano gli stessi a procedere al versamento della documentazione, di cui alla "Lista di versamento" in allegato, nell'archivio digitale del Commissario Delegato ed in quello dello scrivente Soggetto Attuatore, costituiti presso il Polo Archivistico, ai fini dell'avvio del procedimento istruttorio per la valutazione di merito ed il rilascio dei pareri, autorizzazioni o nulla osta previsti dal Regolamento attuativo del Programma.

Si prega infine di dare avviso alla scrivente Amministrazione una volta avvenuto con successo il versamento nel sistema di conservazione, allegando il "Rapporto di versamento" prodotto dal Polo Archivistico.

*Si allega alla presente il seguente documento: Lista di versamento*

Cordiali saluti

Nome e cognome e ruolo del firmatario Firmato digitalmente

**Fac simile di lettera di trasmissione all'Agenzia regionale per la Ricostruzione - Sisma 2012 da parte degli Enti pubblici locali non convenzionati, degli Enti di diritto privato, e degli Enti ecclesiastici. Programma delle Opere Pubbliche e dei Beni Culturali danneggiati dagli eventi sismici del 20 e 29 maggio 2012.**

*Comunicazione all'Agenzia per la Ricostruzione dell'avvenuto caricamento della documentazione sulla piattaforma, finalizzata alla prima verifica di completezza e regolarità documentale, con autorizzazione al versamento del progetto in conservazione nell'archivio del Commissario Delegato in caso di esito positivo.* 

CARTA INTESTATA DELL'ENTE

Al Servizio per la gestione tecnica degli interventi di ricostruzione e per la gestione dei contratti e del contenzioso [tecnicosisma@postacert.regione.emilia-romagna.it](mailto:tecnicosisma@postacert.regione.emilia-romagna.it)

### TRASMISSIONE VIA PEC

OGGETTO: Caricamento della documentazione relativa a [*indicare fase progettuale a scelta fra: progetto di fattibilità tecnico-economica/progetto definitivo/progetto esecutivo/variante n. \_\_\_/rendicontazione finale*] di cui al numero d'ordine [*indicare il numero ordine da Programma delle OOPP e dei BBCC*] del Programma delle Opere Pubbliche e dei Beni Culturali danneggiati dagli eventi sismici del 20 e 29 maggio 2012 per l'istruttoria di competenza.

Si comunica che in data [*indicare la data di versamento su SACER*] è stata trasmessa al sistema di conservazione del Polo Archivistico la documentazione in oggetto di cui al numero d'ordine [*indicare numero d'ordine*].

Il versamento nel sistema di conservazione è avvenuto con successo, come dimostrato dalla generazione del documento "Lista di versamento" prodotto dal Polo Archivistico, che si allega alla presente.

Si autorizzano i funzionari dell'Agenzia Regionale per la Ricostruzione – Sisma 2012 ad avviare il controllo documentale, così come previsto dal Regolamento allegato all'Ordinanza che approva il Programma delle Opere Pubbliche e dei Beni Culturali danneggiati dagli eventi sismici del 20 e 29 maggio 2012.

In caso di esito positivo del controllo, si autorizzano gli stessi a procedere al versamento della documentazione, di cui alla "Lista di versamento" in allegato, nell'archivio digitale del Commissario Delegato, costituito presso il Polo Archivistico, ai fini dell'avvio del procedimento istruttorio per la valutazione di merito ed il rilascio dei pareri, autorizzazioni o nulla osta previsti dal Regolamento attuativo del Programma.

Si prega infine di dare avviso alla scrivente Amministrazione una volta avvenuto con successo il versamento nel sistema di conservazione, allegando il "Rapporto di versamento" prodotto dal Polo Archivistico.

*Si allega alla presente il seguente documento: Lista di versamento*

Cordiali saluti

Nome e cognome e ruolo del firmatario Firmato digitalmente

**Fac simile di lettera di comunicazione dell'Agenzia regionale per la Ricostruzione – Sisma 2012 agli Enti pubblici convenzionati sull'avvenuto versamento della documentazione negli archivi digitali del Commissario Delegato e dell'Ente stesso. Avvio delle istruttorie di merito. Programma delle Opere Pubbliche e dei Beni Culturali danneggiati dagli eventi sismici del 20 e 29 maggio 2012.**

*Comunicazione dell'Agenzia regionale per la Ricostruzione - Sisma 2012, previa verifica di completezza e regolarità documentale, dell'avvenuto versamento della documentazione nell'archivio digitale del Commissario Delegato e nell'archivio digitale dell'Ente, nonché dell'avvio dei procedimenti istruttori di merito per il rilascio delle autorizzazioni, nulla osta e pareri previsti dal Regolamento attuativo del Programma.* 

## CARTA INTESTATA DELL'AGENZIA

[*indicare Soggetto attuatore, ufficio o servizio competente*] Al RUP [*indicare nome del RUP*] [*PEC del Soggetto attuatore*]

[*nel caso di progetti soggetti all'istruttoria congiunta*] REGIONE EMILIA-ROMAGNA COMMISSIONE CONGIUNTA c/o Agenzia Regionale per la Ricostruzione viale Aldo Moro 64 40127 Bologna

[*nel caso di progetti o varianti che richiedano il rilascio di pareri o autorizzazioni sismiche*] REGIONE EMILIA ROMAGNA SERVIZIO GEOLOGICO, SISMICO E DEI SUOLI [*nome del referente*] [segrgeol@regione.emilia-romagna.it](mailto:segrgeol@regione.emilia-romagna.it)

> SOPRINTENDENTE ARCHEOLOGIA, BELLE ARTI E PAESAGGIO PER LA CITTA' METROPOLITANA DI BOLOGNA E LE PROVINCE DI MODENA, REGGIO EMILIA E FERRARA [*nome del Soprintendente*] [mbac-sabap-bo@mailcert.beniculturali.it](mailto:mbac-sabap-bo@mailcert.beniculturali.it)

## TRASMISSIONE VIA PEC

OGGETTO: Versamento in archivio digitale della documentazione relativa a [*indicare fase progettuale a scelta fra: progetto di fattibilità tecnico-economica/progetto definitivo/progetto esecutivo/variante n. \_\_\_/rendicontazione finale*] di cui al numero d'ordine [*indicare il numero ordine da Programma delle OOPP e dei BBCC*] del Programma delle Opere Pubbliche e dei Beni Culturali danneggiati dagli eventi sismici del 20 e 29 maggio 2012. Avvio delle istruttorie di merito.

Si comunica che in data [*indicare la data di versamento su SACER*] è stata ricevuta con n. di prot. [*indicare numero di protocollo*] la comunicazione di avvenuto caricamento della documentazione in oggetto con allegata la "Lista di versamento" per l'intervento di cui al numero d'ordine [*indicare numero d'ordine*].

La verifica di completezza e regolarità documentale ha dato esito positivo, pertanto si è proceduto, come da vostra autorizzazione, al versamento del progetto nell'archivio digitale di codesto Soggetto Attuatore e nell'archivio digitale del Commissario Delegato, costituiti presso il Polo Archivistico. Si allega il corrispondente "Rapporto di versamento", generato dal Polo Archivistico.

A far data dal presente invio prende quindi avvio la fase istruttoria, pertanto si invitano e si autorizzano i soggetti coinvolti nelle attività istruttorie, indicati in indirizzo, a prendere visione della documentazione presente in archivio, accedendo alla piattaforma con le credenziali in proprio possesso.

*Si allega alla presente il seguente documento: Rapporto di versamento*

Cordiali saluti

IL RESPONSABILE DEL SERVIZIO

Firmato digitalmente

**Fac simile di lettera di comunicazione dell'Agenzia regionale per la Ricostruzione - Sisma 2012 agli Enti di diritto privato o Enti ecclesiastici o Enti pubblici non convenzionati sull'avvenuto versamento della documentazione nell'archivio digitale del Commissario Delegato. Avvio delle istruttorie di merito. Programma delle Opere Pubbliche e dei Beni Culturali danneggiati dagli eventi sismici del 20 e 29 maggio 2012.**

*Comunicazione dell'Agenzia regionale per la Ricostruzione - Sisma 2012, previa verifica di completezza documentale, dell'avvenuto versamento della documentazione nell'archivio digitale del Commissario Delegato, nonché dell'avvio dei procedimenti istruttori di merito per il rilascio delle autorizzazioni, nulla osta e pareri previsti dal Regolamento attuativo del Programma.* 

### CARTA INTESTATA DELL'AGENZIA

[*indicare Soggetto attuatore, ufficio o servizio competente*] Al RUP [*indicare nome del RUP*] [*PEC del Soggetto attuatore*]

[*nel caso di progetti soggetti all'istruttoria congiunta*] REGIONE EMILIA-ROMAGNA COMMISSIONE CONGIUNTA c/o Agenzia Regionale per la Ricostruzione viale Aldo Moro 64 40127 Bologna

[*nel caso di progetti o varianti che richiedano il rilascio di pareri o autorizzazioni sismiche*] REGIONE EMILIA ROMAGNA SERVIZIO GEOLOGICO, SISMICO E DEI SUOLI [*nome del referente*] [segrgeol@regione.emilia-romagna.it](mailto:segrgeol@regione.emilia-romagna.it)

> SOPRINTENDENTE ARCHEOLOGIA, BELLE ARTI E PAESAGGIO PER LA CITTA' METROPOLITANA DI BOLOGNA E LE PROVINCE DI MODENA, REGGIO EMILIA E FERRARA [*nome del Soprintendente*] [mbac-sabap-bo@mailcert.beniculturali.it](mailto:mbac-sabap-bo@mailcert.beniculturali.it)

### TRASMISSIONE VIA PEC

OGGETTO: Versamento in archivio digitale della documentazione relativa a [*indicare fase progettuale a scelta fra: progetto di fattibilità tecnico-economica/progetto definitivo/progetto esecutivo/variante n. \_\_\_/rendicontazione finale*] di cui al numero d'ordine [*indicare il numero ordine da Programma delle OOPP e dei BBCC*] del Programma delle Opere Pubbliche e dei Beni Culturali danneggiati dagli eventi sismici del 20 e 29 maggio 2012. Avvio delle istruttorie di merito.

Si comunica che in data [*indicare la data di versamento su SACER*] è stata ricevuta con n. di prot. [*indicare numero di protocollo*] la comunicazione di avvenuto caricamento della documentazione in oggetto con allegata la "Lista di versamento" per l'intervento di cui al numero d'ordine [*indicare numero d'ordine*].

La verifica di completezza e regolarità documentale ha dato esito positivo, pertanto si è proceduto, come da vostra autorizzazione, al versamento del progetto nell'archivio digitale del Commissario Delegato, costituito presso il Polo Archivistico. Si allega il corrispondente "Rapporto di versamento", generato dal Polo Archivistico.

A far data dal presente invio prende quindi avvio la fase istruttoria, pertanto si invitano e si autorizzano i soggetti coinvolti nelle attività istruttorie, indicati in indirizzo, a prendere visione della documentazione presente in archivio, accedendo alla piattaforma con le credenziali in proprio possesso.

*Si allega alla presente il seguente documento: Rapporto di versamento*

Cordiali saluti

IL RESPONSABILE DEL SERVIZIO Firmato digitalmente

**Fac simile di lettera di comunicazione dell'Agenzia regionale per la Ricostruzione sisma 2012 al Soggetto attuatore per incompletezza e/o irregolarità della documentazione. Programma delle Opere Pubbliche e dei Beni Culturali danneggiati dagli eventi sismici del 20 e 29 maggio 2012.**

*Comunicazione dell'Agenzia regionale per la Ricostruzione – Sisma 2012 al Soggetto Attuatore su incompletezza e/o irregolarità della documentazione. Non risulta possibile procedere al versamento della documentazione nell'archivio digitale del Commissario Delegato ed al conseguente avvio dei procedimenti istruttori di merito per il rilascio delle autorizzazioni, nulla osta e pareri previsti dal Regolamento attuativo del Programma.*

## CARTA INTESTATA DELL'AGENZIA

[*indicare Soggetto attuatore, ufficio o servizio competente*] Al RUP [*indicare nome del RUP*] [*PEC del Soggetto attuatore*]

## TRASMISSIONE VIA PEC

OGGETTO: Verifica di regolarità e completezza della documentazione relativa a [*indicare fase progettuale a scelta fra: progetto di fattibilità tecnico-economica/progetto definitivo/progetto esecutivo/variante n. \_\_\_/rendicontazione finale*] di cui al numero d'ordine [*indicare il numero ordine da Programma delle OOPP e dei BBCC*] del Programma delle Opere Pubbliche e dei Beni Culturali danneggiati dagli eventi sismici del 20 e 29 maggio 2012. Comunicazione su irregolarità e/o incompletezze riscontrate.

Si comunica che in data [*indicare la data di versamento su SACER*] è stata ricevuta con n. di prot. [*indicare numero di protocollo*] la comunicazione di avvenuto caricamento della documentazione in oggetto con allegata la "Lista di versamento" per l'intervento di cui al numero d'ordine [*indicare numero d'ordine*].

La verifica di regolarità e completezza documentale non ha dato esito positivo per le seguenti motivazioni:

- \_\_\_\_\_\_\_\_\_\_\_\_\_\_\_\_\_\_\_\_\_\_\_\_\_\_\_ - \_\_\_\_\_\_\_\_\_\_\_\_\_\_\_\_\_\_\_\_\_\_\_\_\_\_\_
- \_\_\_\_\_\_\_\_\_\_\_\_\_\_\_\_\_\_\_\_\_\_\_\_\_\_\_

Di conseguenza, non è possibile procedere al versamento della documentazione nell'archivio digitale costituito presso il Polo Archivistico, né dare avvio alle istruttorie per il rilascio dei pareri, autorizzazioni o nulla osta previsti dal Regolamento attuativo del Programma.

Al fine di riprendere il procedimento, si invita a ripetere o completare il caricamento della documentazione in oggetto, tenendo conto delle anomalie sopra segnalate, e comunicare nuovamente alla scrivente l'avvenuto caricamento via PEC allegando il corrispondente [*Modello 1/Modello 2*] e la nuova "Lista di versamento" che sarà generata dal Polo Archivistico.

Per eventuali chiarimenti ed informazioni è possibile contattare [*indicare il nome del funzionario di riferimento per l'istruttoria di completezza documentale*] (tel: [*numero di contatto*] mail: [*mail di contatto*]). Si prega altresì di indicare nella nuova comunicazione di avvenuto caricamento il nominativo del funzionario di riferimento per una più rapida riattivazione del procedimento.

Cordiali saluti

# IL RESPONSABILE DEL SERVIZIO

Firmato digitalmente

**Fac simile di lettera di trasmissione all'Agenzia regionale per la Ricostruzione - Sisma 2012 da parte dei Soggetti attuatori, finalizzata al solo versamento in archivio della documentazione. Programma delle Opere Pubbliche e dei Beni Culturali danneggiati dagli eventi sismici del 20 e 29 maggio 2012.**

*Comunicazione all'Agenzia regionale per la Ricostruzione – Sisma 2012 dell'avvenuto caricamento della documentazione sulla piattaforma, finalizzata al solo versamento in conservazione nell'archivio del Commissario Delegato e nell'archivio dell'Ente, se convenzionato, previa verifica di completezza e regolarità documentale.*

## CARTA INTESTATA DELL'ENTE

Al Servizio per la gestione tecnica degli interventi di ricostruzione e per la gestione dei contratti e del contenzioso [tecnicosisma@postacert.regione.emilia-romagna.it](mailto:tecnicosisma@postacert.regione.emilia-romagna.it)

#### TRASMISSIONE VIA PEC

OGGETTO: Caricamento della documentazione relativa a [*indicare fase progettuale a scelta fra: progetto di fattibilità tecnico-economica/progetto definitivo/progetto esecutivo/variante n. \_\_\_/rendicontazione finale*] di cui al numero d'ordine [*indicare il numero ordine da Programma delle OOPP e dei BBCC*] del Programma delle Opere Pubbliche e dei Beni Culturali danneggiati dagli eventi sismici del 20 e 29 maggio 2012.

Si comunica che in data [*indicare la data di versamento al PARER*] è stata trasmessa al sistema di conservazione del Polo Archivistico la documentazione in oggetto di cui al numero d'ordine [*indicare numero d'ordine*].

Il versamento al sistema di conservazione è avvenuto con successo, come dimostrato dalla generazione del documento "Lista di versamento" prodotto dal Polo Archivistico, che si allega alla presente.

Si autorizzano i funzionari dell'Agenzia Regionale per la Ricostruzione – Sisma 2012 ad avviare il controllo documentale, ed in caso di esito positivo dello stesso a procedere al versamento della documentazione, di cui alla "Lista di versamento" in allegato, nell'archivio digitale del Commissario Delegato e nell'archivio dello scrivente Soggetto Attuatore, costituiti presso il Polo Archivistico, [*fare riferimento al proprio archivio digitale solo se già costituito a seguito di convenzione]* ai soli fini di conservazione della documentazione.

Si prega infine di dare avviso alla scrivente Amministrazione una volta avvenuto con successo il versamento nel sistema di conservazione, allegando il "Rapporto di versamento" prodotto dal Polo Archivistico.

*Si allega alla presente il seguente documento: Lista di versamento*

Cordiali saluti

Nome e cognome e ruolo del firmatario

Firmato digitalmente

**Fac simile di lettera di comunicazione dell'Agenzia regionale per la Ricostruzione - Sisma 2012 di avvenuto versamento della documentazione negli archivi digitali del Commissario Delegato e dell'Ente, se convenzionato, una volta verificata la completezza e regolarità documentale, ai soli fini della conservazione e archiviazione digitale. Programma delle Opere Pubbliche e dei Beni Culturali danneggiati dagli eventi sismici del 20 e 29 maggio 2012.**

*Comunicazione dell'Agenzia regionale per la Ricostruzione – Sisma 2012, previa verifica di completezza e regolarità documentale, dell'avvenuto versamento della documentazione nell'archivio del Commissario Delegato e nell'archivio dell'Ente, se convenzionato. Non vengono avviate istruttorie di merito, dal momento che il versamento ha soli fini di conservazione e archiviazione*.

## CARTA INTESTATA DELL'AGENZIA

[*indicare Soggetto attuatore, ufficio o servizio competente*] Al RUP [*indicare nome del RUP*] [*PEC del Soggetto attuatore*]

### TRASMISSIONE VIA PEC

OGGETTO: Versamento in archivio digitale della documentazione relativa a [*indicare fase progettuale a scelta fra: progetto di fattibilità tecnico-economica/progetto definitivo/progetto esecutivo/variante n. \_\_\_/rendicontazione finale*] di cui al numero d'ordine [*indicare il numero ordine da Programma delle OOPP e dei BBCC*] del Programma delle Opere Pubbliche e dei Beni Culturali danneggiati dagli eventi sismici del 20 e 29 maggio 2012.

Si comunica che in data [*indicare la data di versamento al PARER*] è stata ricevuta con n. di prot. [*indicare numero di protocollo*] la comunicazione di avvenuto caricamento della documentazione in oggetto con allegata la "Lista di versamento" per l'intervento di cui al numero d'ordine [*indicare numero d'ordine*].

La verifica di completezza e regolarità documentale ha dato esito positivo, pertanto si è proceduto, come da vostra autorizzazione, al versamento della documentazione nell'archivio digitale di codesto Soggetto Attuatore [*se quest'ultimo lo ha indicato come costituito a seguito di convenzione]* e nell'archivio digitale del Commissario Delegato, costituito/i presso il Polo Archivistico. Si allega il corrispondente "Rapporto di versamento", generato dal Polo Archivistico.

*Si allega alla presente il seguente documento: Rapporto di versamento*

Cordiali saluti

IL RESPONSABILE DEL SERVIZIO

Firmato digitalmente